AutoCAD Crack Free Download [Updated] 2022

# [Download](http://evacdir.com/ZG93bmxvYWR8QVoyTTJkck1YeDhNVFkxTkRVNU56VTBNWHg4TWpVNU1IeDhLRTBwSUZkdmNtUndjbVZ6Y3lCYldFMU1VbEJESUZZeUlGQkVSbDA/anothers/orion/fang&kreme/midamar/hypertrophic/QXV0b0NBRAQXV.savinarluggageonline)

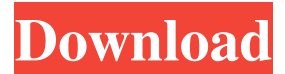

#### **AutoCAD With Key [Win/Mac]**

Applying the Power of What If Scenarios to Autodesk AutoCAD Table 1-1 How to use this table Imagine a situation in which you're designing a new equipment cabinet. You need to determine what type of windows to install in order to achieve the required airflow. Here is a hypothetical scenario for you to use to test the different options. In the image above, you can clearly see the different window options available to you. You can easily see how much clearance there is between the panels and the walls, and that there is a huge gap between the top and bottom window panes and the walls. Selecting Different Types of Windows for an Equipment Cabinet This exercise requires that you work in the Drawing Editor. You must work in the Legacy Drawing Editor for this exercise. 1. Open your drawing (Fig. 1-1). The following exercise illustrates how to use what-if scenarios to set the options for the different types of windows. 2. Click the Windows button on the Home tab. (Fig. 1-2) 3. Select Category > Extensible > Windows (Fig. 1-3). 4. From the Choose A Category dialog box, select Furniture Windows from the list of categories. Click OK. (Fig. 1-4) 5. Click the Modify button in the Properties palette (Fig. 1-5). 6. In the What-If Scenarios dialog box, under Properties, click the What-If Scenario button. 7. Highlight the variable label "windows = 'wall'". Click the arrow (first icon) and select Rows (Fig. 1-6). 8. Highlight the variable label "window height =  $2^{\prime\prime}$ . Click the arrow (first icon) and select Columns (Fig. 1-7). 9. Highlight the variable label "window\_height = '3′". Click the arrow (first icon) and select Columns (Fig. 1-8). 10. Highlight the variable label "window\_height =  $4''$ ". Click the arrow (first icon) and select Columns (Fig. 1-9). 11. Click the arrow (first icon) and select Rows (Fig. 1-10). 12. Click the Mod

#### **AutoCAD Crack With Full Keygen [April-2022]**

History AutoCAD Crack has been the main CAD program of choice in the CAD industry since the first release in 1989, although it has not always been the most popular. After the release of AutoCAD LT in 1993, the competing program MicroStation became increasingly popular for CAD usage, although some users have complained about the lack of interface customization and restricted functionality compared to AutoCAD. Autodesk acquired the AutoCAD product line from Bentley Systems in October 2006. Usage The 2008–09 crash in the financial markets spurred the adoption of more user-friendly alternatives to AutoCAD, including FreeCAD, KiCAD and Freehand (now discontinued). Autodesk themselves offer an entirely

free alternative to AutoCAD called Sketch, as well as offering for non-profit organizations free licenses for AutoCAD LT as part of their Digital Harbor project. Sketch has been free since the 2007 release. The commercial upgrade model for AutoCAD provides the functionality of AutoCAD Professional and Autodesk's AutoCAD LT package, for less money. The more expensive AutoCAD LT is supported by a full time team at Autodesk, while AutoCAD Professional and the concurrent releases are generally supported by the community. The only difference between AutoCAD Professional and AutoCAD LT is the number of users per license and the cost. Modularity AutoCAD is modular in that it includes software components or "plug-ins". There are many ways to use them. For example, 3D Studio Max allows users to create their own models and objects to be inserted into the 3D Studio Max model file. 3D Studio Max can import many types of files into the 3D Studio Max scene to be manipulated. New objects can be created from the imported objects, imported objects can be moved, modified, split, welded, etc. Polyline Another way to use the plug-ins is by creating a polyline. A polyline is a closed, looping shape. It is formed by drawing a series of connected lines, or "strokes". The strokes can be closed, or left open. The open or closed state of the stroke is controlled by a "tool state" that is assigned to the tool. AutoCAD 2017 and later uses Boolean operations to quickly connect a series of strokes to form a polyline. For example, the word "Select" can be used to select the final path of a polyline. 5b5f913d15

## **AutoCAD Activation Key**

Click on Menu - View - Layout - Navigate, then select The Whole Layout and press the right button of the mouse and select Move. Click on the right mouse button on the rectangle and select Paste. Press the Enter key or press the OK button. Then you can double click on the main layer to place the rectangle and open the menu and select Lock on Layer. There is also a toolbar in Autocad which can be seen in the attached image. Q: How to do a login with username, password and RememberMe in.net4 I want to do a login using the code public ActionResult Login(LoginModel model) { if (!ModelState.IsValid) { ModelState.AddModelError("", "Invalid username or password!"); } var email = model.Email; var password = model.Password; var rememberMe = model.RememberMe; if (Membership.ValidateUser(email, password)) { FormsAuthentication.SetAuthCookie(email, rememberMe); return RedirectToAction("Index", "Home"); } else { ModelState.AddModelError("", "Invalid username or password!"); } return View(model); } the rememberme thing works, but the thing is that I don't want to have to type in the

### **What's New In AutoCAD?**

Rapidly send and incorporate feedback into your designs. Import feedback from printed paper or PDFs and add changes to your drawings automatically, without additional drawing steps. (video: 1:15 min.) Send Image Paths: Send Image Paths to a partner without re-typing – even during design review. (video: 1:05 min.) Send Image Paths to a partner without re-typing – even during design review. (video: 1:05 min.) Revit 2019 : For more information, see the new Add-In for Revit 2019 for AutoCAD : For more information, see the new Add-In for Revit 2019 for AutoCAD Dashboard: Easily add collaboration features for review, iterative workflows, visualizations, and more. (video: 1:05 min.) Easily add collaboration features for review, iterative workflows, visualizations, and more. (video: 1:05 min.) Dynamic Pipes: Easily define dynamic pipes and make them automatically expand when you add new elements. (video: 1:15 min.) Easily define dynamic pipes and make them automatically expand when you add new elements. (video: 1:15 min.) Curve Fill Controls: Change the curve-filled lines' width, color, and size in a single step. (video: 1:05 min.) Change the curve-filled lines' width, color, and size in a single step. (video: 1:05 min.) Track Set Geometry: Design in a team and track changes as a group – all without interrupting the workflow of your team. (video: 1:04 min.) Design in a team and track changes as a group – all without interrupting the workflow of your team. (video: 1:04 min.) AutoCAD Online Community: With AutoCAD Online Community, you can create live workshops with a powerful set of tools for team collaboration, as well as an active discussion forum. (video: 1:19 min.) With AutoCAD Online Community, you can create live workshops with a powerful set of tools for team collaboration, as well as an active discussion forum. (video: 1:19 min.) More Faster drafts and more detailed models With AutoCAD 2023, you will be able to create more detailed models, faster. New features – such as face

## **System Requirements:**

• Windows XP SP2 • 64-bit CPU (Intel® Core™ 2 Duo E6700, Core™ 2 Duo T7600, Core™ 2 Duo P8700 or faster) • 4 GB RAM (6 GB recommended) • DirectX 9.0c-capable graphics card (with 512 MB of VRAM) • 64-bit OS and graphics driver • Internet access • Flash version 8 or higher • 1024×768 minimum resolution (may run at lower resolution) • At least 500

[https://technospace.co.in/upload/files/2022/06/3K49nQdHjlxT7AbAuWdL\\_07\\_9fda6c1accbb63b3dfffbe75239dd931\\_file.pdf](https://technospace.co.in/upload/files/2022/06/3K49nQdHjlxT7AbAuWdL_07_9fda6c1accbb63b3dfffbe75239dd931_file.pdf) <https://cleverfashionmedia.com/advert/autocad-crack-free-download/>

<https://www.midwestherbaria.org/portal/checklists/checklist.php?clid=68244>

[https://estalink.fun/upload/files/2022/06/tbWWWp4QMKpz7zw7ozND\\_07\\_9fda6c1accbb63b3dfffbe75239dd931\\_file.pdf](https://estalink.fun/upload/files/2022/06/tbWWWp4QMKpz7zw7ozND_07_9fda6c1accbb63b3dfffbe75239dd931_file.pdf)

<https://bramshawbv.com/autocad-2018-22-0-crack-activation-3264bit/>

<https://www.greatescapesdirect.com/2022/06/autocad-crack-x64/>

https://friendship.money/upload/files/2022/06/f6bqWX3D8ENPBgyysOss\_07\_9fda6c1accbb63b3dfffbe75239dd931\_file.pdf <https://csvcoll.org/portal/checklists/checklist.php?clid=13572>

<https://ubipharma.pt/wp-content/uploads/2022/06/AutoCAD-12.pdf>

<https://gazar.rs/autocad-24-1-crack-free-download/>

<https://purosautoshartford.com/?p=29678>

<https://www.invertebase.org/portal/checklists/checklist.php?clid=7908>

<https://clonardiscoduro.org/autocad-23-0-crack-full-product-key-download-x64/>

[https://skatesquad.com/upload/files/2022/06/8O1vfh7OtoxWTzkuuxPp\\_07\\_a5f3ef6fab8a6b2aafe17d6674962cac\\_file.pdf](https://skatesquad.com/upload/files/2022/06/8O1vfh7OtoxWTzkuuxPp_07_a5f3ef6fab8a6b2aafe17d6674962cac_file.pdf)

<https://bertenshaardhouttilburg.nl/wp-content/uploads/2022/06/gavcla.pdf>

<https://jasaborsumurjakarta.com/?p=2799>

<https://www.mycoportal.org/portal/checklists/checklist.php?clid=2180>

<https://biodiversidad.gt/portal/checklists/checklist.php?clid=4611>

[https://formyanmarbymyanmar.com/upload/files/2022/06/aEANVGLm7w5IRL98gtTj\\_07\\_9fda6c1accbb63b3dfffbe75239dd9](https://formyanmarbymyanmar.com/upload/files/2022/06/aEANVGLm7w5IRL98gtTj_07_9fda6c1accbb63b3dfffbe75239dd931_file.pdf) [31\\_file.pdf](https://formyanmarbymyanmar.com/upload/files/2022/06/aEANVGLm7w5IRL98gtTj_07_9fda6c1accbb63b3dfffbe75239dd931_file.pdf)

[https://noshamewithself.com/upload/files/2022/06/Qa1noXkjYPVD8eOlLtyl\\_07\\_9fda6c1accbb63b3dfffbe75239dd931\\_file.pd](https://noshamewithself.com/upload/files/2022/06/Qa1noXkjYPVD8eOlLtyl_07_9fda6c1accbb63b3dfffbe75239dd931_file.pdf) [f](https://noshamewithself.com/upload/files/2022/06/Qa1noXkjYPVD8eOlLtyl_07_9fda6c1accbb63b3dfffbe75239dd931_file.pdf)